https://www.100test.com/kao\_ti2020/642/2021\_2022\_\_E9\_83\_AD\_ E6\_96\_B0\_E7\_BA\_A2\_EF\_c53\_642147.htm (ayrip9r)  $\degree$  2008

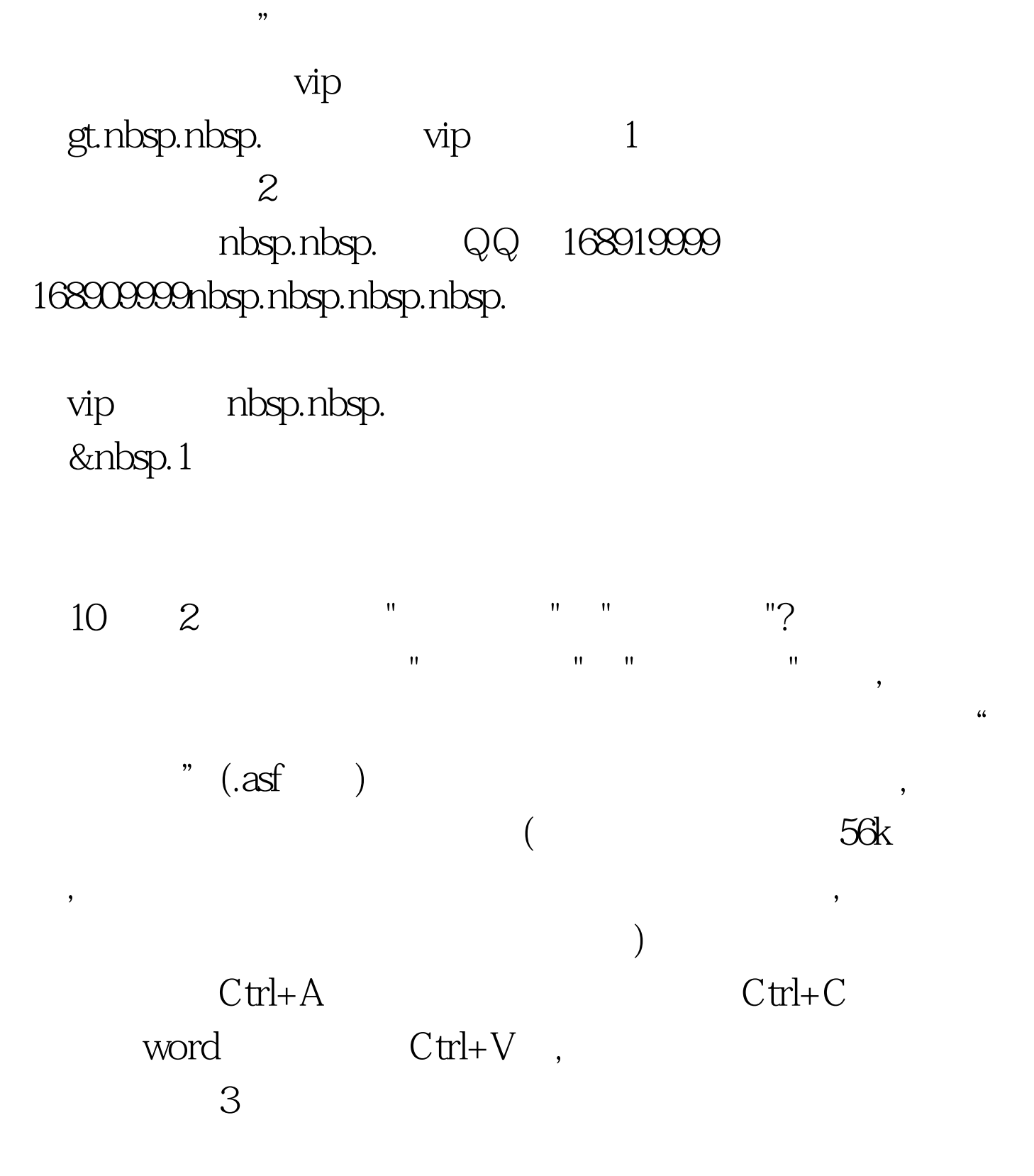

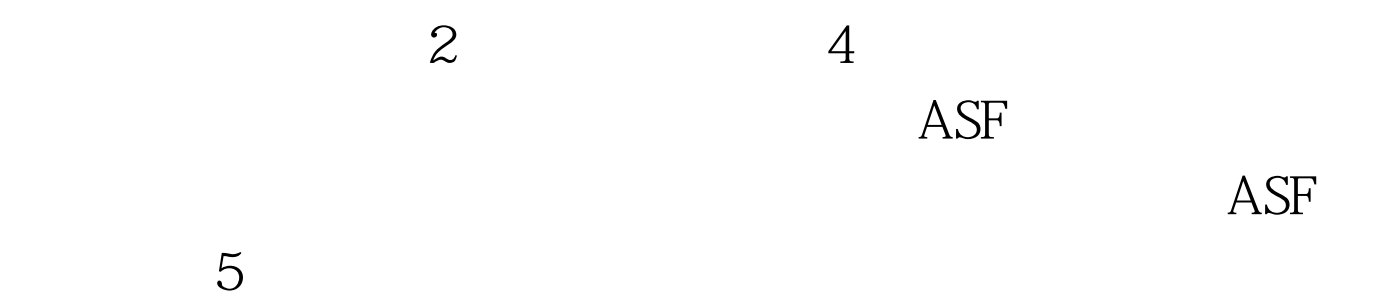

 $1$ 

## $2$   $100$ Test www.100test.com